## CMSでHPを作成している各委員会の担当者様

HPの作成、お世話になります。

いくつかの委員会で、作成完了の報告がありましたので、以下のように対処します。

7月7日(月)より、愛教研HPの組織図をCMSへと切りかえます。

その後は、作成完了の報告があった委員会から、リンク先をCMSにしていきます。

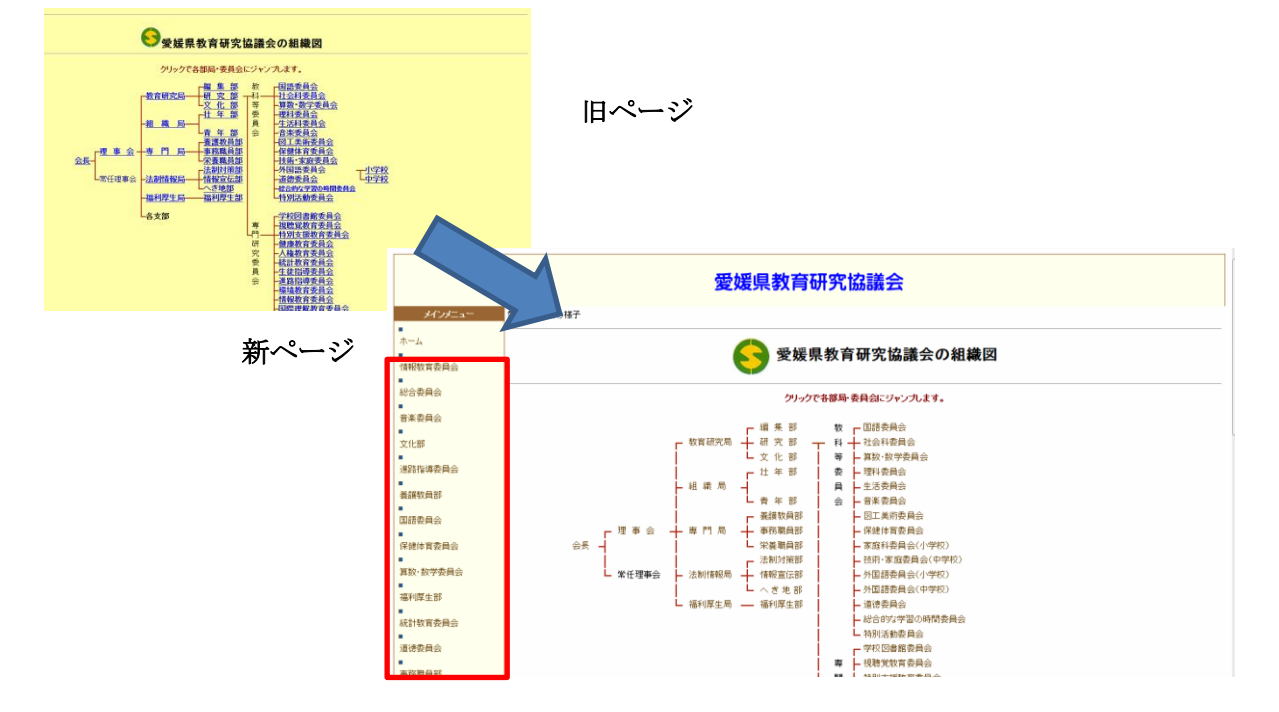

その際、上の赤わくの部分が出ていると、作成中の委員会のページも見えるようになってしまう ため、見えないようにします。(現在は編集しやすくするために見せています。)

IDとPWを使ってログインをすると、自分の委員会は見えるようになります。

※ 研修会当日に課題だった、TOPページを見せる、という設定も完了しています。

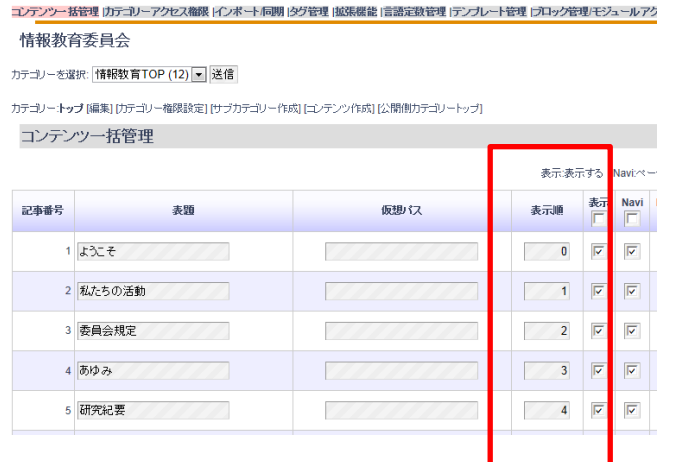

TOPページ以外が最初に見えている 場合、「コンテンツ一覧管理」を開き、 最初に見せたいページを、「表示順」の 一番若い番号を割り当ててください。